### Requêtes SQLExercices corrigés

Frédéric Gava (MCF) *gava@univ-paris12.fr* LACL, bâtiment P2 du CMC, bureau 223Université de Paris XII Val-de-Marne61 avenue du Général de Gaulle94010 Créteil cedex

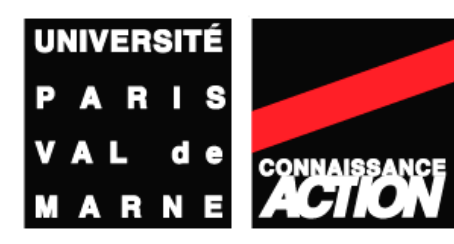

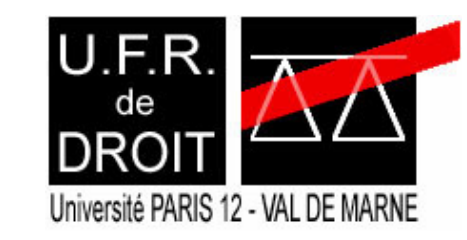

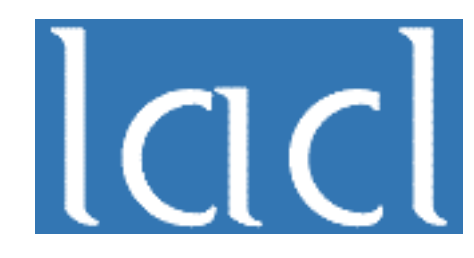

### Exercice 1

### Les livraisons, la BD

Soit la base relationnelle de données PUF de schéma :

- ► U(NumU, NomU, VilleU)
- ▶ P(NumP, NomP, Couleur, Poids)
- F(NumF, NomF, Statut, VilleF)
- ▶ PUF(NumP, NumU, NumF, Quantité)
- décrivant le fait que (avec des DF évidentes) :
	- U : une usine est d'écrite par son numéro NumU, son nom NomU et la ville VilleU où elle est située
	- P : un produit est décrit par son numéro NumP, son nom NomP, sa couleur et son poids
	- ► F : un fournisseur est décrit par son numéro NumP, son nom NomF, son statut (sous-traitant, client…) et la ville VilleF où il est domicilié
	- PUF : le produit de numéro NumP a été délivré à l'usine de numéro NumU par le fournisseur de numéro NumF dans une quantité donnée

### Exprimez en SQL (1)

- 1) Ajouter un nouveau fournisseur avec les attributs de votre choix
- 2) Supprimer tous les produits de couleur noire et de numéros compris entre 100 et 1999
- 3) Changer la ville du fournisseur 3 par Toulouse
- 4) Donnez le numéro, le nom, la ville de toutes les usines
- 5) Donnez le numéro, le nom, la ville de toutes les usines de Paris
- 6) Donnez les numéros des fournisseurs qui approvisionnent l'usine de numéro 2 en produit de numéro 100
- 7) Donnez les noms et les couleurs des produits livrés par le fournisseur de numéro 2
- 8) Donnez les numéros des fournisseurs qui approvisionnent l'usine de numéro 2 en un produit rouge
- 9) Donnez les noms des fournisseurs qui approvisionnent une usine de Paris ou de Créteil en produit rouge
- 4/1010) Donnez les numéros des produits livrés à une usine par une fournisseur de la même ville

### Exprimez en SQL (2)

- 11) Donnez les numéros des produits livrés à une usine de Paris par un fournisseur de Paris.
- 12) Donnez les numéros des usines qui ont au moins un fournisseur qui n'est pas de la même ville
- 13) Donnez les numéros des fournisseurs qui approvisionnent à la fois des usines de numéros 2 et 3
- 14) Donnez les numéros des usines qui utilisent au moins un produit disponible chez le fournisseur de numéro 3 (c'est-à-dire un produit que le fournisseur livre mais pas nécessairement à cette usine)
- 15) Donnez le numéro du produit le plus léger (les numéros si plusieurs produits ont ce même poids)
- 16) Donnez le numéro des usines qui ne reçoivent aucun produit rouge d'un fournisseur parisien
- 5/1017) Donnez les numéros des fournisseurs qui fournissent au moins un produit fourni par au moins un fournisseur qui fournit au moins un produit rouge

## Exprimez en SQL (3)

- 18) Donnez tous les triplets (VilleF, NumP, VilleU) tels qu'un fournisseur de la première ville VilleF approvisionne une usine de la deuxième ville VilleU avec un produit NumP
- 19) Même question que précédemment mais sans les triplets où les deux villes sont identiques
- 20) Donnez les numéros des produits qui sont livrés à toutes les usines de Paris
- 21) Donnez les numéros des fournisseurs qui approvisionnent toutes les usines avec un même produit
- 22) Donnez les numéros des usines qui achètent au fournisseur de numéro 3 tous les produits qu'il fournit
- 6/1023) Donnez les numéros des usines qui s'approvisionnent uniquement chez le fournisseur de numéro 3

### Exercice 2

### La société Gavasoft

Soit les relations suivantes de la société Gavasoft

- ► Emp(NumE, NomE, Fonction, NumS, Embauche, Salaire, Comm, NumD)
- Dept(NumD, NomD, Lieu)

**Exemple** 

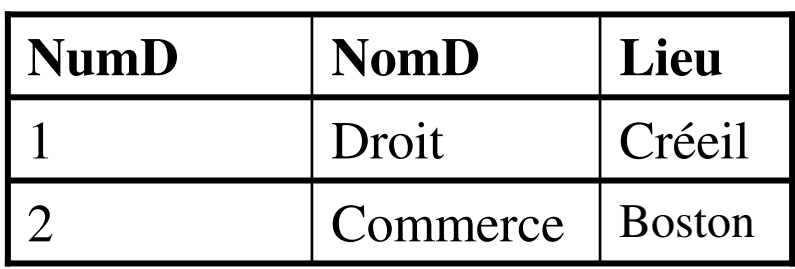

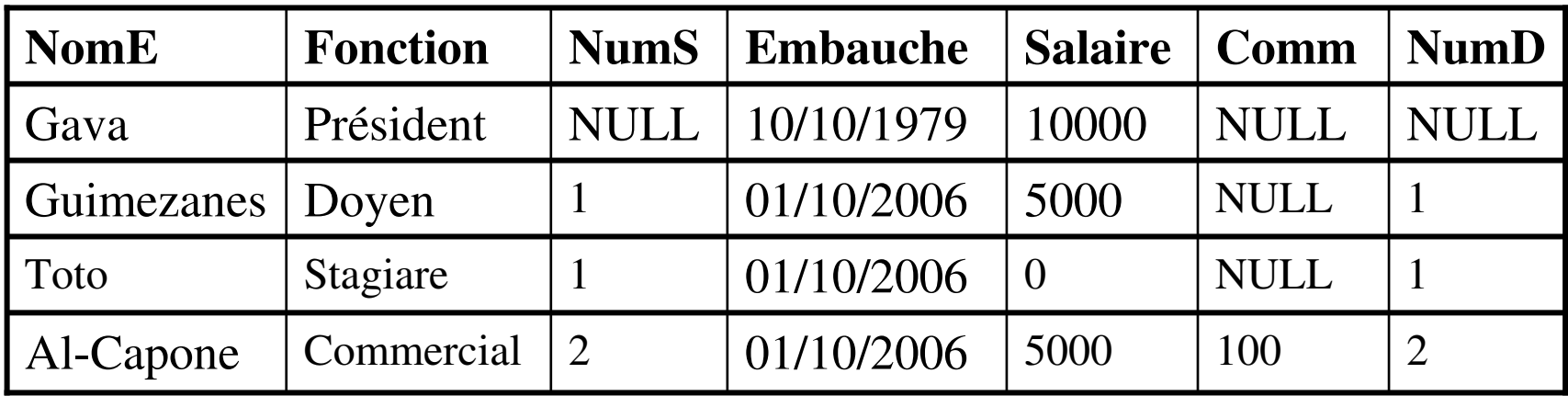

## Exprimez en SQL (4)

- 1) Donnez la liste des employés ayant une commission (non NULL) classé par commission décroissante
- 2) Donnez les noms des personnes embauchées depuis le 01-09-2006
- 3) Donnez la liste des employés travaillant à Créteil
- 4) Donnez la liste des subordonnés de "Guimezanes"
- 5) Donnez la moyenne des salaires
- 6) Donnez le nombre de commissions non NULL
- 9/10 7) Donnez la liste des employés gagnant plus que la moyenne des salaires de l'entreprise

## Exercice 3

### Une médiathèque (1)

- **On** considère le schéma relationnel suivant qui modélise une application sur la gestion de livres et de disques dans une médiathèque
- **Les disques :** 
	- ▶ Disque(CodeOuv, Titre, Style, Pays, Année, Producteur)
	- Cette relation regroupe un certain nombre d'informations sur un disque : le code d'ouvrage CodeOuv qui est la clé de la relation, le titre, le style (Jazz, Rock etc.), le pays, l'année de sortie et le producteur (par exemple Barclay) ; ces informations sont générales et pour un enregistrement de la relation Disque, on aura aura n>1 enregistrements dans la relation E\_Disque correspondant aux exemplaires de ce disque possédés par la médiathèque

#### Les exemplaires :

- E\_Disque(CodeOuv, NumEx, DateAchat, Etat)
- 11/10Cette relation contient un enregistrement pour chaque exemplaire de disque possédé par la médiathèque ; chaque exemplaire est identifié par son code (CodOuv) et un numéro d'exemplaire (NumEx) ; on trouve également la date d'achat et l'état du disque (intact, abîmé etc.)

## Une médiathèque (2)

Les livres :

- ► Livre(CodeOuv, Titre, Editeur, Collection)
- Cette relation regroupe un certain nombre d'informations sur un livre : le code de l'ouvrage (CodeOuv) qui est la clé de la relation, le titre, le genre (par exemple polar ou SF), l'éditeur (par exemple Glénat) et la collection (par exemple « livre de poche ») ; ces information sont générales et pour un enregistrement de la relation Livre, on aura n>1 enregistrement dans la relation E\_Livre correspondant aux exemplaires de ce livre possédés par la médiathèque

#### Les exemplaires :

- E\_Livre(CodeOuv, NumEx, DateAchat, Etat)
- Cette relation contient un enregistrement pour chaque exemplaire de livre possédé par la médiathèque ; chaque exemplaire est identifié par son code (CodOuv) et un numéro d'exemplaire (NumEx) ; on trouve également la date d'achat et l'état du livre (intact, abîmé etc.)

## Une médiathèque (3)

#### **Les auteurs :**

- ▶ Auteurs(CodeOuv, Identité)
- Chaque enregistrement de cette relation correspond à l'un des auteurs d'un ouvrage particulier (livre ou disque) ; l'attribut Identité peut avoir pour valeur un nom de personne (par exemple Isaac Asimov) ou un nom de groupe (par exemple Noir Désir)

Les abonnés :

- ▶ Abonne(NumAbo, Nom, Prénom, Rue, Ville, CodeP, Téléphone)
- Cette relation regroupe les informations sur les abonnées de la médiathèque : NumAbo qui identifie tout abonné de manière individuelle, le nom, le prénom de l'abonné, son adresse et son numéro de téléphone

## Une médiathèque (4)

- Les prêts :
	- ▶ Prêt(CodeOuv, NumEx, DisqueOuLivre, NumAbo, DatePret)
	- ► Cette relation contient un enregistrement par prêt effectué; pour chaque prêt, on trouve l'identifiant du livre ou du disque (code ouvrage et numéro d'exemplaire), le numéro de l'abonné effectuant le prêt, un attribut explicitant si le prêt est celui d'un livre ou d'un disque (« D » pour un disque et « L » pour un livre) et enfin la date du prêt ; cette relation ne contient des informations que pour les prêts en cours c'est-à-dire pour les emprunts non encore rendus

#### Le Personnel :

- **Personnel**(NumEmp, Nom, Prénom, Adresse, Fonction, Salaire)
- 14/10Cette relation contient un enregistrement par employé de la médiathèque ; chaque employé est identifié par un numéro et pour chaque employé, la relation donne son nom, son prénom, son adresse, sa fonction et son salaire annuel

# Une médiathèque (5)

- Traduisez en SQL les question suivantes :
	- 1) Quel est le contenu de la relation Livre ?
	- 2) Quels sont les titres des romans édités par Gava-Editor ?
	- 3) Quelle est la liste des titres que l'on retrouve à la fois comme titre de disque et titre de livre ?
	- 4) Quelle est l'identité des auteurs qui ont fait des disques et écrit des livres ?
	- 5) Quels sont les différents style de disques proposés ?
	- 6) Quel est le salaire annuel des membres du personnel gagnant plus de 20000 euros en ordonnant le résultat par salaire descendant et nom croissant ?

## Une médiathèque (6)

### Suite :

- 7) Donnez le nombre de prêts en cours pour chaque famille en considérant qu'une famille regroupe des personnes de même nom et possédant le même numéro de téléphone ?
- 8) Quel est le code du disque dont la médiathèque possède le plus grand nombre d'exemplaire ?
- 9) Quels sont les éditeurs pour lesquels l'attribut Collection n'a pas été renseigné ?
- 10) Quels sont les abonnés dont le nom contient la chaîne « ALDO » et habitant en Isère ?
- 11) Quel est le nombre de prêts en cours ?
- 12) Quels sont les salaires minimum, maximum et moyen des employés exerçant une fonction de bibliothécaire ?
- 13) Quel est le nombre de genres de livres différents ?
- 14) Quel est le nombre de disque acheté en 1998 ?

## Une médiathèque (7)

Suite :

- 15) Quel est le salaire annuel des membres du personnel gagnant plus de 20000 euros ?
- 16) Quel est le nom, prénom et l'adresse des abonnés ayant emprunté un disque le '12/01/2006' ?
- 17) Quels sont les titres des livres et des disques actuellement empruntés par Frédéric Gava ?
- 18) Quels sont les titres des ouvrages livres policiers ou disques de Jazz empruntés par Frédéric Gava ?
- 19) Quel est l'identité des auteurs qui n'ont écrit que des romans policiers (genre=policier) ?
- 20) Quel sont les codes des ouvrages des livres pour lesquels il y a au moins un exemplaire emprunté et au moins un exemplaire disponible ?

### Correction exercice 1

### Les livraisons (1)

- ) INSERT INTO F VALUES (45, 'Alfred', 'Sous-traitant', 1)'Chalon')
- 2)) DELETE P WHERE Np>=100 AND Np<=199 AND Couleur='Noire'
- 3)UPDATE F SET Ville='Nice' WHERE Nf=1
- 4)) SELECT \* FROM U
- ) SELECT \* FROM U WHERE Ville="Créteil"<br>) OFLECT NI FROM DUE WILLERE NULLEANI 5)
- 6)) SELECT Nf FROM PUF WHERE Nu=1 AND Np=1<br>) SELECT DICTINIOT NameD Caulaum FROM D. DL
- 7)) SELECT DISTINCT NomP, Couleur FROM P, PUF<br>WHERE PLIE No-P No AND Nf-1 WHERE PUF.Np=P.Np AND Nf=1
	- Ou bien SELECT NomP, Couleur FROM<br>WIFDE NAIN (OFLECT NAIFDOM DUE WIF Ou bien SELECT NomP, Couleur FROM P<br>WHERE Np IN (SELECT Np FROM PUF WHERE<br>NF-1)  $NF=1)$

### Les livraisons (2)

- 8) SELECT DISTINCT Nf FROM PUF, P WHERE<br>Caulour "Pauge" AND PUE-No P-No-AND-Nu 1 Couleur="Rouge" AND PUF.Np=P.Np AND Nu=1
	- Ou bien SELECT DISTINCT Nf FROM PUF WHERE Np IN<br>SELECT Nn EROM D WHERE Coulour "Pouge"), AND (SELECT Np FROM P WHERE Couleur="Rouge") AND<br>Nu 1  $Nu=1$
- 9) SELECT NomF FROM PUF, P, F, U WHERE Couleur='Rouge' AND PUF.Np=P.Np AND PUF.Nf=F.Nf AND PUF.Nu=U.Nu AND (U.Ville IN ('Paris','Créteil')
	- Ou bien SELECT NomF FROM F WHERE Nf IN (SELECT<br>JE EROM DUE WHERE NA IN (SELECT NA EROM D Nf FROM PUF WHERE Np IN (SELECT Np FROM P<br>WHERE Coulour 'Rouge') AND Nu IN (SELECT Nu EROM WHERE Couleur='Rouge') AND Nu IN (SELECT Nu FROMU WHERE Ville IN ('Paris', 'Créteil'))
- 10) SELECT DISTINCT Np FROM PUF, F, U WHERE PUF.Nf=F.Nf<br>AND PUE Nu–U Nu AND U Ville–F Ville AND PUF.Nu=U.Nu AND U.Ville=F.Ville

### Les livraisons (3)

- 11) SELECT DISTINCT Np FROM PUF, F, U WHERE PUF.Nf=F.Nf<br>AND PUE Nu–U Nu AND U Ville–F Ville AND U Ville–'Paris' AND PUF.Nu=U.Nu AND U.Ville=F.Ville AND U.Ville='Paris'
	- Ou bien SELECT DISTINCT Np FROM PUF WHERE Nf IN<br>SEI ECT Nf FROM E WHERE Ville-'Paris') AND Nu IN (SELECT Nf FROM F WHERE Ville='Paris') AND Nu IN<br>(SELECT Nu FROM II WHERE Ville–'Paris') (SELECT Nu FROM U WHERE Ville='Paris')
- 12) SELECT DISTINCT PUF.Nu FROM PUF, F, U WHERE<br>PUENE-ENEAND PUENu-U.Nu AND U.Ville<>Eville PUF.Nf=F.Nf AND PUF.Nu=U.Nu AND U.Ville<>F.ville
	- Ou bien SELECT DISTINCT Nu FROM PUF WHERE<br>Nf-ANY(SELECT.Nf. EROM E II WHERE PUF Nf-E Nf. AND Nf=ANY(SELECT Nf FROM F, U WHERE PUF.Nf=F.Nf AND<br>PUE Nu–U Nu AND E Ville<>U Ville) PUF.Nu=U.Nu AND F.Ville<>U.Ville)
- 13) SELECT DISTINCT First.Nf FROM PUF First, PUF Second<br>WHERE First Nf-Second Nf AND First Nu-1 AND Second Nu-2 WHERE First.Nf=Second.Nf AND First.Nu=1 AND Second.Nu=2
	- Ou bien SELECT DISTINCT Nf FROM PUF WHERE Nf IN<br>(SEI ECT Nf FROM PUE WHERE Nu–1) AND Nu–2 (SELECT Nf FROM PUF WHERE Nu=1) AND Nu=2<br>"LECT DISTINCT N:- FROM DUE WHERE Nº IN
- 21/1014) SELECT DISTINCT Nu FROM PUF WHERE Np IN (SELECT<br>No FROM PUF WHERE Nf-3) Np FROM PUF WHERE Nf=3)

### Les livraisons (4)

- 15) SELECT Np FROM P WHERE Poids IN (SELECT MIN(Poids)<br>FROM P) FROM P)
	- Ou bien SELECT Np FROM P p1 WHERE NOT EXISTS<br>SEI ECT \* EROM P WHERE P1 Poids Poids) (SELECT \* FROM P WHERE P1.Poids>Poids)
- 16) SELECT Nu FROM U WHERE Nu NOT IN (SELECT Nu FROM<br>PUE E P WHERE PUEN<sub>n</sub>-P Nn AND PUENf-ENf AND PUF, F, P WHERE PUF.Np=P.Np AND PUF.Nf=F.Nf AND<br>Coulour='Douge' AND Ville='Deric') Couleur='Rouge' AND Ville='Paris')
- 17) SELECT DISTINCT PUF.Nf FROM PUF, PUF PUF1, PUF PUF2,<br>P WHERE Couleur-'Rouge' AND P.Nn-PUF2.Nn AND P WHERE Couleur='Rouge' AND P.Np=PUF2.Np AND<br>DUE2.NE=DUE1.NEA.ND.DUE1.Ne=DUE.Ne PUF2.Nf=PUF1.Nf AND PUF1.Np=PUF.Np
	- Ou bien SELECT DISTINCT Nf FROM PUF WHERE Np IN<br>SEI ECT Np FROM PUF WHERE Nf IN (SEI ECT Nf FROM (SELECT Np FROM PUF WHERE Nf IN (SELECT Nf FROM<br>PUE WHERE No IN (SELECT No FROM P WHERE PUF WHERE Np IN (SELECT Np FROM P WHERE<br>Couleur–'Rouge'))) Couleur='Rouge')))
- 22/1018) SELECT DISTINCT F.Ville, Np, U.Ville FROM PUF, U, F<br>WHERE PUE Nf-E Nf AND PUE Nu-U.Nu WHERE PUF.Nf=F.Nf AND PUF.Nu=U.Nu

### Les livraisons (5)

- 19) SELECT DISTINCT F.Ville, NP, U.Ville FROM PUF, U, F<br>WHERE F Villes II Ville AND PUF Nf-F Nf AND WHERE F.Ville<>U.Ville AND PUF.Nf=F.Nf AND PUF.Nu=U.Nu
- 20) SELECT Np FROM PUF WHERE NOT EXISTS(SELECT Nu<br>FROM II WHERE NOT EXISTS (SEI ECT \* FROM PUE WHERE FROM U WHERE NOT EXISTS (SELECT \* FROM PUF WHERE NOT (Ville='Paris') OR (P.Np=PUF.Np AND U.Nu=PUF.Nu))
- 21) SELECT NF FROM PUF WHERE NOT EXISTS (SELECT Nu<br>FROM II WHERE NOT EXISTS (SELECT \* FROM PUF PUF1 FROM U WHERE NOT EXISTS (SELECT \* FROM PUF PUF1<br>WHERE F Nf-PUF1 NF AND U Nu-PUF1 Nu AND WHERE F.Nf=PUF1.NF AND U.Nu=PUF1.Nu AND PUF.Np=PUF1.Np))
	- SELECT Nf FROM F WHERE EXISTS (SELECT Np FROM P<br>WHERE NOT EXISTS (SELECT Nu FROM II WHERE NOT WHERE NOT EXISTS (SELECT Nu FROM U WHERE NOT<br>FXISTS (SELECT \* FROM PUE WHERE E Nf–PUE Nf AND EXISTS (SELECT \* FROM PUF WHERE F.Nf=PUF.Nf AND<br>II Nu–PHE Nu AND P Np–PHE Np))) U.Nu=PUF.Nu AND P.Np=PUF.Np)))
- 23/10 23) SELECT Nu FROM U WHERE Nu NOT IN (SELECT Nu FROM<br>PUE WHERE Nf<>3) PUF WHERE Nf<>3)

### Correction exercice 2

### La société Gavasoft

- 1) SELECT Nom, Comm "Commission" FROM Emp WHERE<br>Comm IS NOT NULL AND CommL 0 OPDER BY Comm Comm IS NOT NULL AND Comm!=0 ORDER BY Comm **DESC**
- 2) SELECT Nom, Embauche, N\_Dept FROM Emp WHERE<br>Embauche = '01/10/2006' Embauche > '01/10/2006'
- 3) SELECT Nom, Embauche, N\_Dept FROM Emp, Dept<br>WHEPE Emp N Dept Dept N Dept AND Lieu "Créteil" WHERE Emp.N\_Dept=Dept.N\_Dept AND Lieu="Créteil"
- 4) SELECT a.Nom "Nom", Lieu FROM Emp a, Emp b WHERE<br>A NumSup h NumSup AND h NumSup "Gave" a.NumSup=b.NumSup AND b.NumSup="Gava"
- 5)) SELECT AVG(Salaire) « Moyenne des salaires » FROM Emp
- 6) SELECT COUNT(Comm) « Nb. Commissions non-Null »FROM Emp WHERE Comm IS NOT NULL
- 25/107) SELECT Nom, Fonction, Salaire FROM Emp WHERE<br>Selaires (SELECT AVG(Salaire) EROM Emp) Salaire>(SELECT AVG(Salaire) FROM Emp)

### Correction exercice 3

## Une médiathèque (6)

#### 1)) SELECT \* FROM Livre

- Dans ce premier exemple, notons l'utilisation du symbole \* pour spécifier que l'on souhaite conserver dans le résultat tous les attributs de la relation Livre
- 2)) SELECT Titre FROM Livre WHERE Editeur="Droit-Edition"<br>AND Genre "Peler" AND Genre="Polar"
	- Dans cette requête, la condition porte sur les attributs Editeur et Genre et le résultat retourné par la requête est la liste des titres. Il n'y a en effet pas nécessairement de liens entre les attributs retournés et ceux sur lesquels portent la condition
- 3)) SELECT D.Titre FROM Disque D, Livre L WHERE D.Titre=L.Titre
- 4)SELECT A1.Identité FROM Disque D, Livre L, Auteur A1,<br>Auteur - A2, MUFPE D CedeOuv A1.CedeOuv - AND Auteur A2 WHERE D.CodeOuv=A1.CodeOuv ANDL.CodeOuv=A2.CodeOuv AND A1.Identité=A2.Identité

# Une médiathèque (7)

### 5) SELECT DISTINCT Style FROM Disque

- La clause DISTINCT permet de supprimer les doublons au niveau du résultat ; par défaut, SQL conserve les doublons pour optimiser le temps d'exécution et pour répondre à une éventuelle attente de l'utilisateur
- 6) SELECT Nom, Prénom, Salaire\*12 AS Salaire\_Annuel<br>CROM Bersennel WULERE Selsire Annuel 20000 OBBER FROM Personnel WHERE Salaire\_Annuel>20000 ORDER<br>BY Salaire DESC Nom ASC BY Salaire DESC, Nom ASC
	- La clause ORDER BY permet le trie du résultat avant affichage
- 7) SELECT Nom, Téléphone, COUNT(\*) FROM Abonne A, Prêt<br> P WHERE A NumAbo-P NimAbo GROUP BY Nom P WHERE A.NumAbo=P.NimAbo GROUP BY Nom,<br>Tálánhana Téléphone
- 8) SELECT CodeOuv FROM E\_Disque GROUP BY CodeOuv<br>HAVING COUNT(\*)=(SELECT MAX(COUNT(\*)) FROM HAVING COUNT(\*)=(SELECT MAX(COUNT(\*)) FROME\_Disque GROUP BY CodeOuv)
- 9)SELECT Editeur FROM Livre WHERE Collection IS NULL
	- 28/10La présence de valeurs nulles dans une relation peut être autorisée mais rarement souhaitable car leur interprétation est ambiguë…

## Une médiathèque (8)

- 10) SELECT \* FROM Abonne WHERE Nom='%ALDO%' AND CodeP='38--'
	- Certains opérateurs SQL permettent une recherche approximative pour les attributs de type chaîne : le caractère de remplacement % indique la possibilitéd'avoir 0 ou plusieurs caractères quelconques
- 11) SELECT COUNT(\*) FROM Prêt
- 12) SELECT MIN(Salaire), MAX(Salaire), AVG(Salaire) FROMPersonnel WHERE Fonction=« bibliothécaire »
- 13) SELECT COUNT(DISTINCT Genre) FROM Livre
- 14) SELECT COUNT(\*) FROM E\_Disque WHERE DateAchat BETWEEN '01-Jan-2006' AND '10-Dec-2007'
- 15) SELECT Nom, Prénom, Salaire\*12 AS Salaire\_Annuel<br>
FROM R FROM Personnel WHERE Salaire\_Annuel>20000
	- 29/10Il est possible d'utiliser les opérateur arithmétique à la fois au niveau de la clause SELECT et de la clause WHERE

## Une médiathèque (9)

- 16) SELECT Nom, Prénom, Rue, Ville, CodeP FROM Abonne A,<br>Prêt P. Disque, D. WHERE, A NumAbo-P NumAbo, AND Prêt P, Disque D WHERE A.NumAbo=P.NumAbo ANDP.CodeOuv=D.CodeOuv AND DatePret='12-Jan-2006'
- 17) (SELECT Titre FROM Abonne A, Prêt P, Disque D WHERE<br>A NumAbo-P NumAbo, AND, P CodeOuv-D CodeOuv, AND A.NumAbo=P.NumAbo <del>AND</del> P.CodeOuv=D.CodeOuv <del>AND</del><br>NOM "Gave" AND Préper "Erédérie") UNION (SELECT NOM="Gava" <del>AND</del> Prénom="Frédéric") UNION (SELECT<br>Titre EPOM Aberne A Prêt P Livre L WILLDE Titre FROM Abonne A, Prêt P, Livre L WHERE<br>A-NumAbo-P-NumAbo AND P-CodeOuv-L-CodeOuv AND A.NumAbo=P.NumAbo <del>AND</del> P.CodeOuv=L.CodeOuv <del>AND</del><br>NOM "Gave" AND Prépem "Erédérie") NOM="Gava" AND Prénom="Frédéric")
- 30/1018) <mark>SELECT</mark> CodeOuv FROM Prêt P, Abonne A WHERE<br>P.NumAbo-A.NumAbo - AND - Prénom-"Frédéric" - AND P.NumAbo=A.NumAbo <del>AND</del> Prénom="Frédéric" AND<br>Nem "Gave" AND CedeOuv IN (SELECT CedeOuv EROM Nom="Gava" <del>AND</del> CodeOuv IN (SELECT CodeOuv FROM<br>Livre WHEPE Cenre "Peligier") OP CedeOuv IN (SELECT Livre WHERE Genre="Policier") OR CodeOuv IN (SELECT<br>CedeOuv EROM Disque WHERE Style "Jezz") CodeOuv FROM Disque WHERE Style="Jazz")

## Une médiathèque (10)

SELECT Identité FROM Auteur A, Livre L WHERE<br>A CodeOuv-L CodeOuv AND Genre-"Policier" AND A.CodeOuv=L.CodeOuv AND Genre="Policier" AND NOT ALL(SELECT Identité FROM Auteur A, Livre L<br>WHERE A CodeOuv-L CodeOuv AND WHERE A.CodeOuv=L.CodeOuv ANDGenre<>"Policier")

(SELECT P.CodeOuv FROM E\_Livre E, Prêt P WHERE E.CodeOuv=P.CodeOuv) INTERSECT (SELECT CodeOuv FROM E\_Livre E WHERE NOT<br>EXISTS/SELECT \* EROM Prât P MHERE EXISTS(SELECT \* FROM Prêt P WHERE<br>F.CodeOuv-P.CodeOuv.AND.F.NumEv-P.NumEv E.CodeOuv=P.CodeOuv AND E.NumEx=P.NumEx